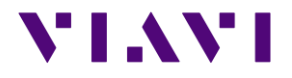

# FIBERCABLE 2 SUITE FIBERTRACE 2 – FIBERCABLE 2 RELEASE NOTE V 8.32 **MARCH 2017**

#### *Note*

This version needs a license version that is free of charge in case of upgrade of recent FiberTrace/Cable versions.

Without license, the software will work in its full FiberCable version for a 30 day trial period. After this trial period, the software will continue to operate, but in FiberTrace Viewer mode.

## **VIAVI**

## FiberTrace 2 / FiberCable 2

#### *New functionalities*

- $\triangleright$  Generic: ability to organize the columns of the "Trace files" tab
- $\triangleright$  Generic: the files are now recognized as "supplier approved", this to improve security
- $\triangleright$  Generic: new icons for the file under windows
- ➢ OTDR: management of receive cable in distance and not only from an event. Also, using the event number, this is from the fiber end and not anylonger from the last event

#### *Improvements*

- Generic: improvement of the direct opening of result files from Google Chrome™
- ➢ PMD/CD: Addition of predefined 100G alarm thresholds

### FiberCable 2 Only

#### *New functionalities*

- ➢ OTDR: Addition of total loss and total ORL thresholds on OTDR alarms tab for preview/report
- ➢ OTDR: Management of reports of inhomogeneous fibers
- $\triangleright$  OTDR: new column added, to stress the pass/fail information of the given test. Ability to update this column automatically or by clicking on the title of the column.

#### *Improvements*

- $\triangleright$  OTDR: Improved summary file, adding global ORL, max splice value, max connector loss value, reflectance max and number of events. This file can also be stored in .xls
- $\triangleright$  OTDR: Improved management of alarms opening when using Windows 10<sup>TM</sup>
- ➢ ExcelTM Macro: Improved management of small macro warning/errors